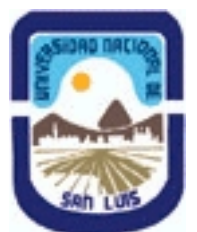

# **Ministerio de Cultura y Educación Universidad Nacional de San Luis Facultad de Ciencias Físico Matemáticas y Naturales Departamento: Mineria Area: Mineria**

**(Programa del año 2021) (Programa en trámite de aprobación) (Presentado el 17/03/2021 20:29:54)**

## **I - Oferta Académica**

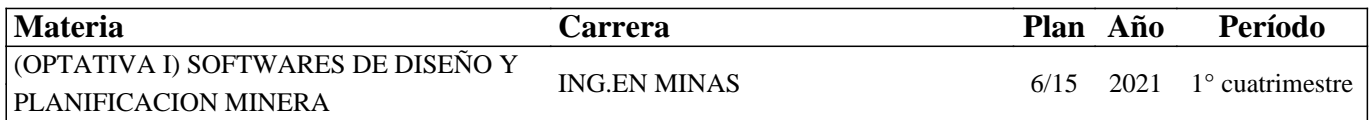

#### **II - Equipo Docente**

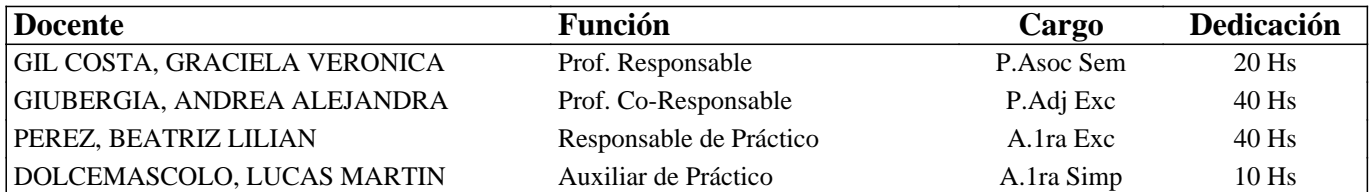

#### **III - Características del Curso**

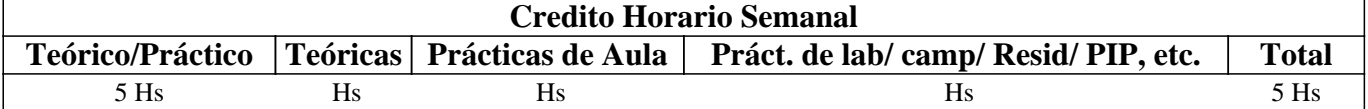

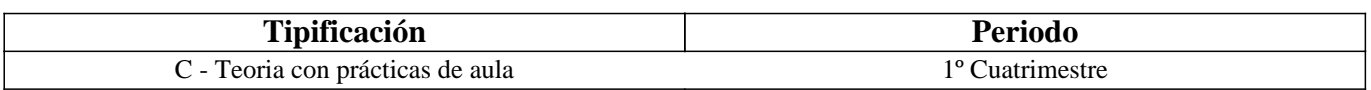

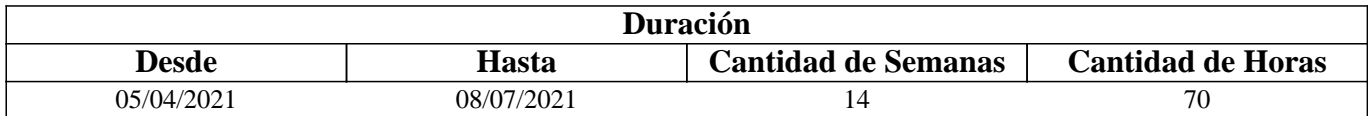

## **IV - Fundamentación**

Debido al COVID-19 la modalidad será mixta (hibrida). Utilizaremos las plataformas Moodle para subir documentos, videos, clases, prácticos y cualquier otra información adicional que sea necesaria. Emplearemos la plataforma Meet para hacer clases y consultas síncronas. Los estudiantes podrán realizar prácticas de laboratorio en la Sala de PC del Dpto. de Minería en grupos que no superen la capacidad establecida por los protocolos de prevención epidemiológica vigente.

La asignatura posee carácter optativo y se encuentra ubicada en el 4° año de Ingeniería en Minas. El sentido básico que posee es preparar al estudiante íntegramente para enfrentar y resolver en forma adecuada distintas problemáticas del diseño gráfico para la planificación y operaciones mineras. El enfoque que persigue la asignatura es fundamentalmente práctico para que el estudiante desarrolle habilidades, dotándolo de las herramientas y los conocimientos, que le permitan desempeñarse adecuadamente ante eventuales problemas mineros utilizando aplicaciones de de software específicamente desarrolladas para tal fin.

# **V - Objetivos / Resultados de Aprendizaje**

Conocer y aplicar herramientas informáticas generales que le permitan al alumno conocer el ambiente computacional y profundizar en el uso de paquetes de software específicos para minería con aplicación en explotación. Lograr la integración de los conocimientos adquiridos en las asignaturas Laboreo I y II, para implementar los trabajos complementarios de las

## **VI - Contenidos**

## **UNIDAD N° 1: APLICACIÓN DE LA INFORMATICA A LA MINERIA**

Objetivos. Comentarios Generales

ALGORITMOS Y CONCEPTOS GENERALES DE LOGICA DE PROGRAMACION PROGRAMAS CON APLICACINES MINERAS:

a. Hojas de cálculo

- b. Programas de dominio público
- c. Rockware y similares

## PROGRAMAS ESPECIFICAMENTE MINEROS

a. Introducción al menú del software

- b. Tipos de Ayuda
- c. Ingreso de Datos

d. Extensión de los Archivos

e. Cuadro resumen

SELECCIÓN DE MODULOS Y DE PROCESOS

OTROS SOFTWARE MINEROS

#### **UNIDAD N° 2: BASE DE DATOS A UTILIZAR EN LOS SOFTWARE MINEROS**

Objetivos. Comentarios Generales

#### ESTRUCTURA GENERAL CARACTERÍSTICAS DE LOS ARCHIVOS

- 1. Nombre y operaciones con los archivos
- 2. Definición de la estructura de un archivo
- 3. Formato de los archivos generados
- TIPOS DE ARCHIVOS
- 1. Archivos de líneas (strings)
- 2. Archivos de sondeos (drillholes)
- 3. Archivos de modelos alámbricos (wireframes)
- BASE DE DATOS: ACCESS
- 1. Modelo Entidad-Relación
- 2. Crear una base datos utilizando Access
- 3. Introducir datos
- 4. Editar un registro
- 5. Consultas
- 6. Informes

## **UNIDAD N° 3: MODELO DIGITAL DEL TERRENO**

Objetivos. Comentarios Generales

- MODELO DIGITAL DEL TERRENO
- 1. Definición de modelo
- 2. Tipos de modelos
- 3. Definición y características generales de modelo digital del terreno
- 4. Modelo digital de elevaciones

# **UNIDAD N° 4: MODELO GEOLÓGICO**

Objetivos. Comentarios Generales

ADQUISICIÓN Y MANEJO DE LOS DATOS

- 1. Pasos para crear un modelo geológico
- 2. Control y manejo del modelo

# **UNIDAD N° 5: MODELO DE BLOQUES**

Objetivos. Comentarios Generales CREACIÓN DE UN PROTOTIPO DEL MODELO DE ESTIMACIÓN DE RESERVAS 1. Características principales

2. Archivos involucrados en el proceso

3. Resultados

**UNIDAD N° 6: PLANIFICACION MINERA**  Objetivos. Comentarios Generales PLANIFICACION ESTRATEGICA 1. Principios de Optimización. 2. Software de planificación DIAGRAMA DE PERT

# **VII - Plan de Trabajos Prácticos**

TP Integrador: Proyecto que comprende BD hasta Modelo de Bloques utilizando software específico.

TP1: Planillas de Cálculo

TP2: Base de Datos: Access

TP3: Ejercicio de Diagrama de Gantt

## **VIII - Regimen de Aprobación**

Modalidad mixta o híbrida año 2021:

Alumnos Regulares:

Los estudiantes deberán entregar y aprobar en tiempo y forma todos los prácticos solicitados por la cátedra. Además, deberá presentar un proyecto integrador.

Alumnos Promocionales:

Además de los requisitos solicitados para PROMOCIONAR la materia, los estudiantes deberán rendir y aprobar UN COLOQUIO INTEGRADOR, con calificación igual o mayor a siete (7) puntos sobre diez (10). El límite de asistencia previsto es de 80 % del total.

Alumnos Libres:

Los exámenes libres serán evaluados de la siguiente manera: Una parte teórica que resuma los contenidos fundamentales de la asignatura, y una parte práctica que permita evaluar la idoneidad del alumno en el manejo de los distintos software mineros.

# **IX - Bibliografía Básica**

**[1]** - Apuntes digitales de la cátedra de SDPM.

**[2]** - Control y administración de datos en una mina subterránea de oro y plata. David Alfredo Narváez, Beatriz Lilian Pérez, Andrea Alejandra Giubergia y Graciela Verónica Gil Costa. Revista TECNURA Vol. 24 Núm. 64: 1-25 (2020)

**[3]** - MANUAL DE APLICACIONES INFORMATICAS EN MINERIA. (2000) M. Bustillo Revuelta M., López Jimeno C., .Ruiz Sánchez-Porro J., García Bermúdez P.

**[4]** - MANUALES Y TUTORIALES DE DATAMINE STUDIO3, SURPAC6.1, Versiones Demo, MINESIGHT Y DESWIK

**[5]** - MANUAL DE EVALUACION Y DISEÑO DE EXPLOTACIONES MINERAS. (1997). Bustillo Revuelta M. - López Gimeno C.

**[6]** - Mineral Resources From Exploration to Sustainability Assessment (2018). Bustillo Revuelta M. Capítulo 8: Mining Software, pag. 615. Springer Textbooks in Earth Sciences, Geography and Environment.

**[7]** - MODELOS DIGITALES DEL TERRENO. Introducción y aplicación en las ciencias ambientales (1994). Felicisimo A.M.

**[8]** - TOPOGRAFIA Manual Práctico (2007) Pantigoso Loza H

# **X - Bibliografia Complementaria**

**[1]** OPEN PIT MINE - PLANNING Y DESIGN. VOLUME 1 - FUNDAMENTALS. Capítulo 5.8: Computer assisted

methods. (2006) Hustruild W., Kuchta M.- Segunda Edición.

**[2]** Computer Applications in the Mineral Industry. (1995) Autores varios. **[3]** MINE 467: COMPUTER APPLICATIONS IN MINING. (1995). Blacwell G.

## **XI - Resumen de Objetivos**

Conocer y aplicar herramientas informáticas generales que le permitan al alumno conocer el ambiente computacional y profundizar en el uso de paquetes de software específicos para minería con aplicación en explotación

## **XII - Resumen del Programa**

UNIDAD N° 1: APLICACIÓN DE LA INFORMÁTICA A LA MINERÍA UNIDAD N° 2: BASE DE DATOS A UTILIZAR EN LOS SOFTWARE MINEROS UNIDAD N° 3: MODELO DIGITAL DEL TERRENO UNIDAD N° 4: MODELO GEOLÓGICO UNIDAD N° 5: MODELO DE BLOQUES UNIDAD N° 6: PLANIFICACIÓN MINERA

## **XIII - Imprevistos**

Los imprevistos, si los hubiere, se irán resolviendo a medida que se presenten.

## **XIV - Otros**

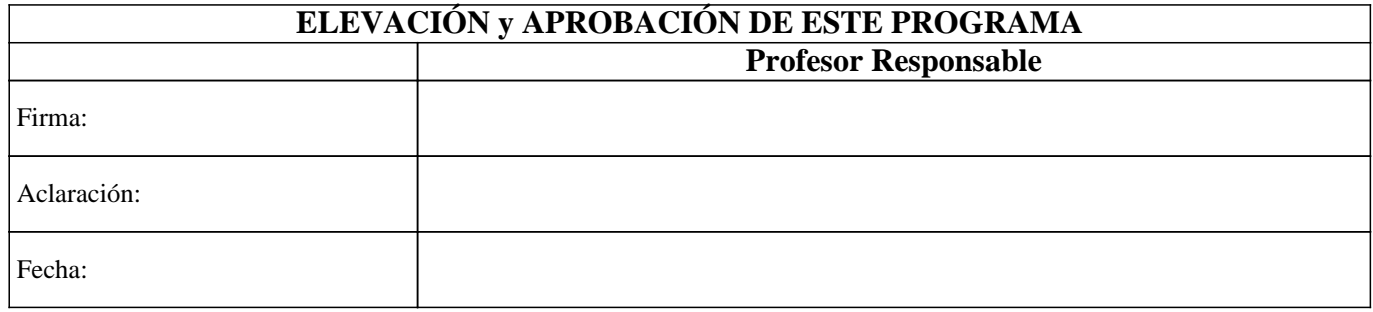